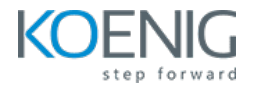

# **Certified Kubernetes Security Specialist**

#### Duration: 4days (8hrs/day)

Prerequisites: Candidates must have taken and passed the Certified Kubernetes Administrator (CKA) exam prior to attempting the CKS exam.

Course Objective: These objectives focus on fortifying Kubernetes clusters by emphasizing security measures, from initial setup and hardening to supply chain security, monitoring, and threat detection.

Kubernetes Version: 1.22.x

Lab Requirement: Koenig DC (Ubuntu)

#### **Module 1 - Cluster Setup and Hardening**

Kubernetes Architecture

Lab: Creating a cluster with kubeadm

Use CIS Benchmark to Review the Security Configuration of Kubernetes Components

Lab: Perform Security Benchmark checks using CIS-CAT Lite and Kube-Bench Tool

Pod to Pod Communication

Public Key Infrastructure (PKI) - Certificate Authority (CA)

Lab: Find Certificates

Lab: Implementing Network Policies on Pods

Minimize Use of, and Access to, GUI Elements

Lab: Install Kubernetes Dashboard

Lab: Verify Platform Binaries - Theory and Hashes

Exercise Caution in Using Service Accounts e.g., Disable Defaults, Minimize Permissions on Newly **Created Ones** 

Lab: Create User and assign RBAC (Role Based Access Control)

Lab: Disable Automount Service Account Token and Anonymous Access

Lab: Node Restriction Admission Controller

Lab: Update Kubernetes Frequently

#### **Module 2 - Minimize Microservice Vulnerabilities**

Lab: Managing Secrets

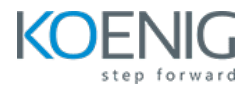

**Lab:** Encrypt Secrets in ETCD Setup Appropriate OS Level Security Domains e.g. Using PSP, OPA, Security Contexts Lab: Implementing Security Context in Pods and Containers Lab: Creating privileged containers using security context Lab: Disable Privilege Escalation Pod Security Policy Container Runtime Sandboxes Open Container Initiative Kata Containers - Sandbox **Lab:** Contact the Linux Kernel of worker node From Inside a Container Lab: Implementing Gvisor on pods **Lab**: Custom Security Policies using OPA Gatekeeper

## **Module 3 - Supply Chain Security**

Minimize Base Image Footprint Use Static Analysis of User Workloads (e.g. Kubernetes Resources, Docker Files)

Lab: Static Analysis with Kubesec Lab: Static Analysis with OPA Conftest Lab: Checking Image Vulnerabilities with Trivy Secure Supply Chain **Lab:** Whitelist Some Registering Using OPA ImagePolicyWebhook

## **Module 4 - Monitoring, Logging and Runtime Security**

Perform Behavioral Analytics of Syscall Process and File Activities at the Host and Container Level to Detect Malicious Activities

Kernel vs User Space

**Lab**: Using Strace command to trace Syscall

Falco

Immutability of Containers at Runtime

Lab: Implementing Immutability on Containers

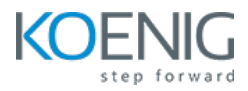

**Lab:** Enforce Read-Only Root File system Use Audit Logs to Monitor Access **Lab:** Configure API Server To Store Audit Logs **Lab:** Restrict Amount of Audit Logs to Collect

# **Module 5 - System Hardening**

Kernel Hardening Tools Linux Kernel Isolation **Lab:** AppArmor **Lab:** Kubernetes with AppArmor **Lab:** Seccomp with Kubernetes Minimize OS Footprint - Reduce Attack Surface Lab: Reduce Attack Surface